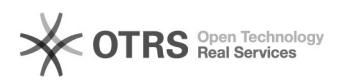

## Incluir licitação que foi excluída anteriormente de um pregão.

01/20/2021 23:56:50

## **FAQ Article Print**

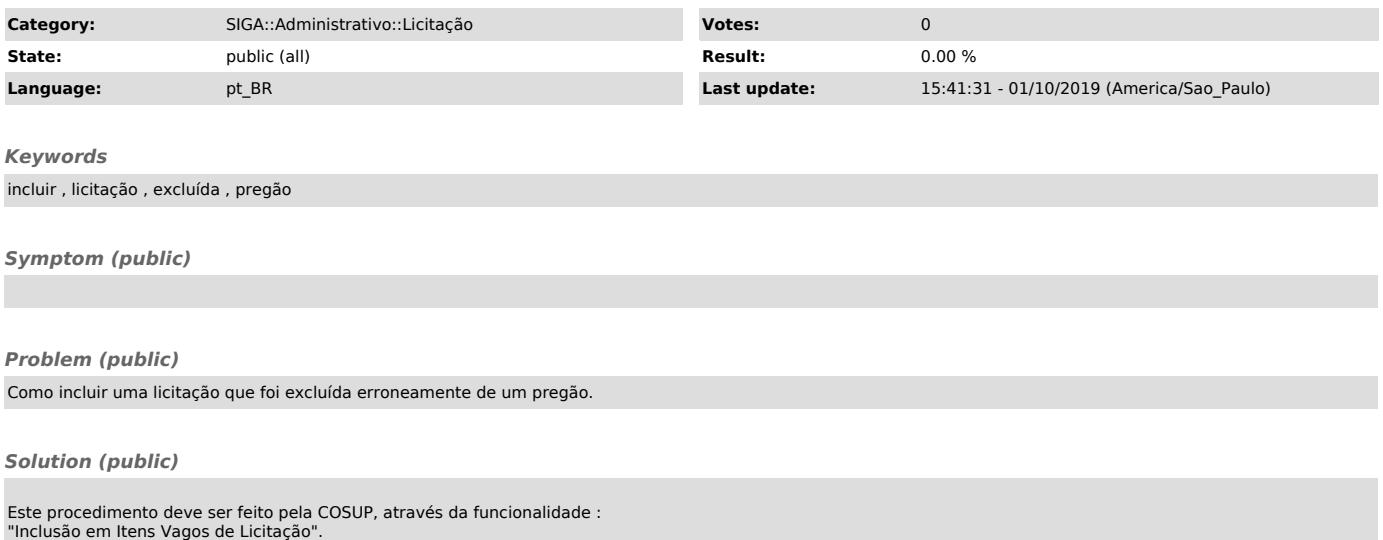